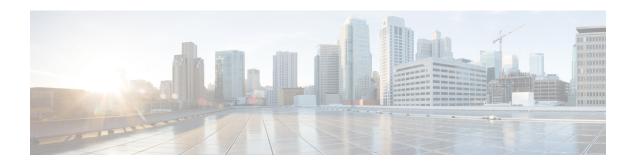

# Diameter Route Table Entries Display Limit and Filtration Enhancement

- Feature Summary and Revision History, on page 1
- Feature Changes, on page 2

## **Feature Summary and Revision History**

#### **Summary Data**

| Applicable Product(s) or Functional Area | • P-GW         |
|------------------------------------------|----------------|
|                                          | • S-GW         |
|                                          | • SAEGW        |
|                                          | • GGSN         |
|                                          |                |
| Applicable Platform(s)                   | All            |
| Feature Default                          | Not Applicable |
| Related Changes in This Release          | Not Applicable |
| Related Documentation                    | Not Applicable |

#### **Revision History**

| Revision Details                                                         | Release  |
|--------------------------------------------------------------------------|----------|
| Support for a limit and filtration on displaying route entries is added. | 21.18.25 |

### **Feature Changes**

**Previous Behavior**: The CLI output for the diameter route table does not have any limit and filtration on displaying route entries and this resulted to crash and restart of CLI task when there is a huge list of diameter route entries.

**New Behavior**: A limit is enforced and expired route entries are filtered while displaying the diameter route entries.

**Impact on Customer**: As the limit and filtration are enforced for the existing CLI **show diameter route table debug-info**, the changes introduced avoids the CLI task crash/reload for the cases where there is a huge list of diameter route entries to be shown/displayed. This limit is applicable for diameter route display during SSD collection and regular CLI **show diameter route table debug-info** execution.